## **GEO5 – Gabion**

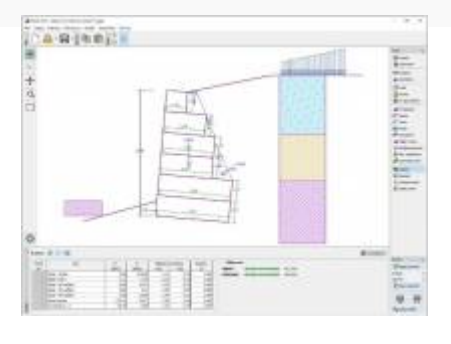

**[MMGEO](http://www.izbudujemy.pl/firmy/20/MMGEO)** info@mmgeo.pl [www.finesoftware.pl](http://www.izbudujemy.pl/redir.php?cid=20&unum=1&url=www.finesoftware.pl)

## [Opis](#page--1-0)

Program do projektowania i analizy ścian oporowych z gabionów. Oferuje możliwość obliczenia dowolnego kształtu konstrukcji z gabionów, np. z przewieszeniami lub wymagających kotwienia.

**Wymagania systemowe:** system operacyjny Microsoft Windows 7/8.1/10, karta graficzna o minimalnej rozdzielczości 1024×768 pikseli oraz obsługująca OpenGL 1.5.

## **Podstawowe funkcje oraz możliwości programu:**

■ Obliczenia mogą być wykonywane zgodnie z normami EN 1997-1, LRFD lub metodami klasycznymi (współczynnik bezpieczeństwa, stany graniczne).

■ EN 1997 – wybór częściowych współczynników bezpieczeństwa na podstawie załączników krajowych.

■ EN 1997 – możliwość wyboru wszystkich podejść i sytuacji obliczeniowych.

■ Obliczanie stateczności wewnętrznej (obrót, przesunięcie, nośność podłoża gruntowego).

- Modelowanie uwarstwionego podłoża gruntowego.
- Wbudowana baza danych parametrów gruntów.
- Sprawdzenie materiału gabionu (skała).
- Dowolna liczba obciążeń (pasmowe, trapezowe, skupione).
- Dowolna liczba sił dodatkowych (kotwy, ekrany zabezpieczające itp.).
- Modelowanie wody gruntowej przed i za konstrukcją.
- Sprawdzenie materiału gabionu (skała).
- Dowolny kształt terenu za konstrukcją.
- Weryfikacja materiału, z którego wykonany jest projektowany gabion.
- Modelowanie przypór gruntowych przed konstrukcją.
- Wybór rodzaju parcia na licu konstrukcji (spoczynkowe, bierne, bierne zredukowane).
- Analiza z zastosowaniem parametrów efektywnych i całkowitych (uogólnionych).
- Możliwość uwzględnienia minimalnego parcia do wymiarowania.
- Obciążenia sejsmiczne (Mononobe-Okabe, Arrango, normy chińskie).
- Różnorodność kształtów konstrukcji (np. modelowanie przedłużenia siatki z zakotwieniem).
- Dowolna liczba faz budowy.